Załącznik nr 2 do zarządzenia nr 4/2010 Dyrektora Powiatowego Urzędu Pracy w Inowrocławiu z dnia 4 lutego 2010 r. w sprawie realizacji zadań wynikających z ustawy o dostępie do informacji publicznej.

# **Wzór wniosku o udostępnienie informacji publicznej**

### **Wnioskodawca:**

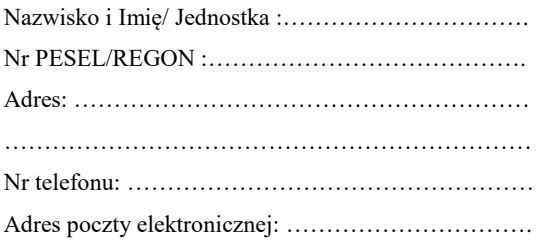

# **WNIOSEK O UDOSTĘPNIENIE INFORMACJI PUBLICZNEJ**

Na podstawie art. 2 ust. 1 ustawy z dnia 6 września 2001 roku o dostępie do informacji publicznej (Dz. U. z 2018 r., poz. 1330 ze. zm.), proszę o udostępnienie informacji w następującym zakresie:

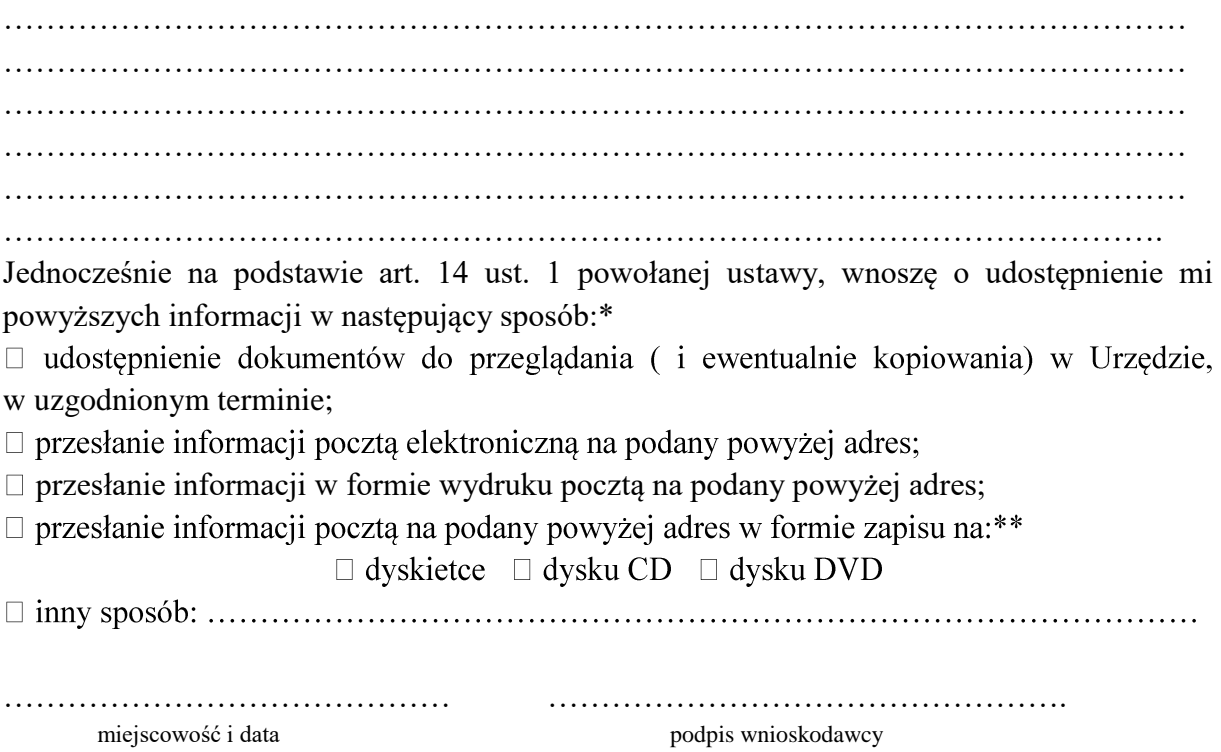

#### **Pouczenie:**

Zgodnie z art. 13 ust. 1 ustawy o dostępie do informacji publicznej – udostępnienie informacji publicznej na wniosek następuje bez zbędnej zwłoki, nie później jednak niż w terminie 14 dni od dnia złożenia wniosku. Jeżeli informacja nie może być udostępniona w tym terminie, Urząd powiadamia w ciągu 14 dni od dnia złożenia wniosku o powodach opóźnienia oraz o terminie, w jakim udostępni informację, nie dłuższym jednak niż 2 miesiące od dnia złożenia wniosku.

Urząd zastrzega sobie prawo pobrania opłaty od informacji udostępnionej zgodnie z art. 15 ustawy o dostępie do informacji publicznej.

#### **Uwagi:**

\*proszę zakreślić jedno właściwe pole krzyżykiem,

\*\*proszę wybrać jeden z nośników przez zakreślenie właściwego pola krzyżykiem